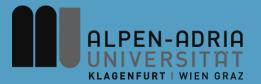

# VK Multimedia Information Systems

Mathias Lux, mlux@itec.uni-klu.ac.at

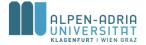

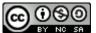

# Agenda

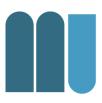

- Topics & goals
- Modalities & examination
- Schedule

- What is information?
- What are information systems?
- The information overload
- Current state in MuMe consumption

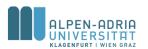

# C.V.

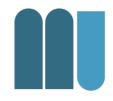

- Technische Mathematik an der TU Graz
- Doktoratsstudium Telematik

- 98-01 Entwicklung von Web-Applikationen
- 01-06 Know-Center in Graz (KPlus)
- 05-06 Ass. am KMI / TU Graz
- 06- ... Ass. am ITEC / Uni Klagenfurt

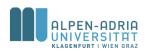

# **Course Topics**

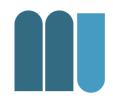

Multimedia Databases

Multimedia Management

Social Media Sharing

Video Analysis

Metadata

**Data Mining** 

Digital Audio

### **Information Retrieval**

Social Networks

**Image Processing** 

**Retrieval Evaluation** 

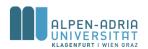

# Goals I

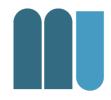

# Basic (and a little more) understanding of

- Multimedia retrieval
- Multimedia analysis
  - images in the spatial domain
  - audio & video processing
- Multimedia databases & meta data

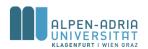

# Goals II

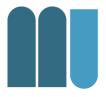

- Overview on state of the art
  - who is who in research
  - what to read if I want to know more?
  - available tools in development
  - de facto & de jure standards

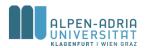

# Goals III

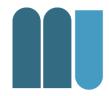

- Providing a solid base for
  - further research,
  - consulting and
  - practical development
- in the area of
  - multimedia information retrieval
  - multimedia information systems
- and: hands on experience!

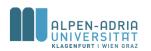

# **Modalities**

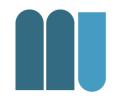

# Multimedia Information Systems ist eine "prüfungsimmanente Lehrveranstaltung"

# A positive grade is based on

- some few mandatory exercises / readings
- ongoing collaboration
- a mid term and a final project

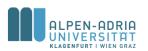

# **Modalities**

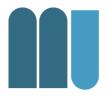

# Mid term projects are

- The same for everyone
- A simple VIR system + evaluation

# Final projects are

- Practical implementations of MMIS
- Research work & studies

# Projects topics will be

- ... assigned after Easter holidays
- ... assigned to groups or individual students

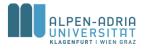

## Team Work

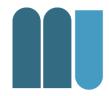

- Preferably teams of 2 students
- TEAM = "Toll-Ein-Anderer-Machts"?

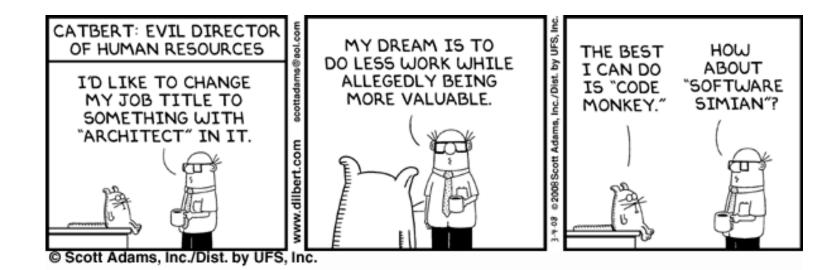

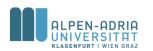

# **Projects**

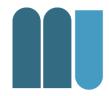

## Topics:

- Scenic View Finder
  - Android image search application
- Lire Web demo
  - Web based demo of Lire features
- Additions to Lire
  - Extension of the existing library, eg. JNI wrappers for OpenCV, face detection based on OpenIMAJ etc.
- Near duplicate search in PDF images
  - Tracking the use of assets in documents
- or: Bring along you own Topic

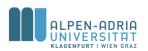

## **Grades**

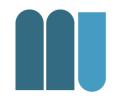

### Grade is derived from:

http://www.xkcd.com

- 1/4 Exercises
  - Pen & paper
  - Readings
- 1/2 Project
  - ¼ each
  - Implementation
- 1/4 Presentation

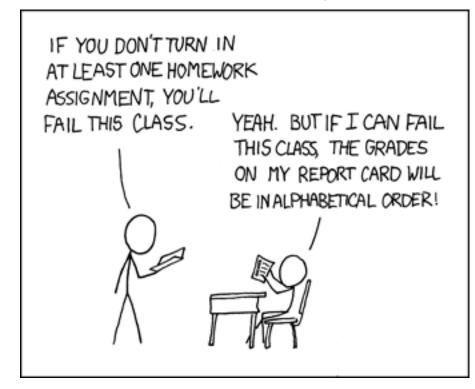

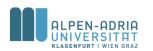

# Schedule

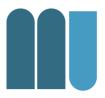

- Introduction, motivation, information theory & systems
- Information retrieval
- Web based IR, PageRank, HITS
- Network analysis & social networks (guest lecture)
- Multimedia meta data
- Image analysis and content based image retrieval
- Audio & sound analysis
- Video information systems
- Multimedia databases

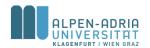

# **Questions?**

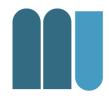

Any questions regarding organizational issues left?

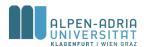

# Agenda

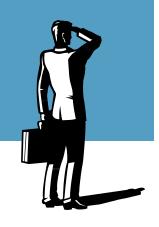

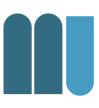

- What is information?
- What are information systems?
- The information overload
- Current state in MuMe consumption

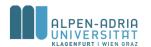

# What is Information?

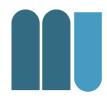

# Definition of Aamondt and Nygard (1995):

- Data
- Information
- Knowledge

Aamodt, A. & Nygard, M. "Different roles and mutual dependencies of data, information, and knowledge - an AI perspective on their integration" Data Knowl. Eng., Elsevier Science Publishers B. V., 1995, 16, 191-222

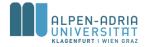

## Data

## Aamondt und Nygard (1995)

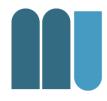

# Data are syntactic entities

- Patterns without meaning
- Input to an interpretation process

# Example:

Bits & Bytes of a JPEG encoded image

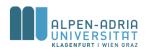

## Information

## Aamondt und Nygard (1995)

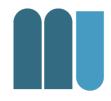

# Information is interpreted data

- Information is data with meaning
- Output from interpretation
- Input to knowledge based process

## Example:

Decoded (and displayed) JPEG image

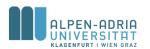

# Knowledge

## Aamondt und Nygard (1995)

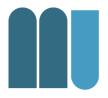

## Knowledge is learned information

- Incorporated in an agents (software / human) reasoning resources
- Ready for active use
- Output of learning process

## Example:

There is a dog shown on the JPEG image

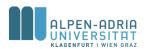

# What is Information?

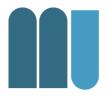

# Definition of Zeleny (1987):

- Data
- Information
- Knowledge
- Wisdom

Zeleny, M. "Management Support Systems: Towards Integrated Knowledge Management" Human Systems Management, 1987, 7, 59-70

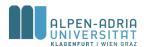

# What is Information?

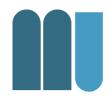

TOM DIMENSEY

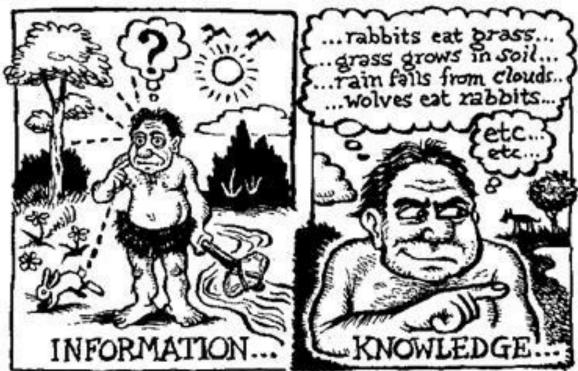

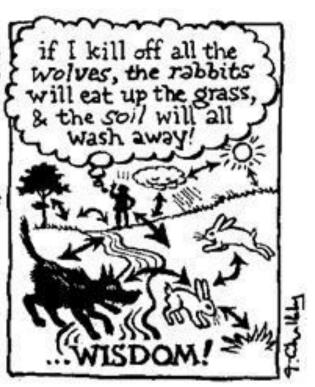

Image originally published in the December 1982 issue of THE FUTURIST, taken from http://www-personal.si.umich.edu/~nsharma/dikw\_origin.htm

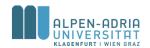

# The DIKW Hierarchy

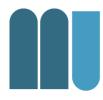

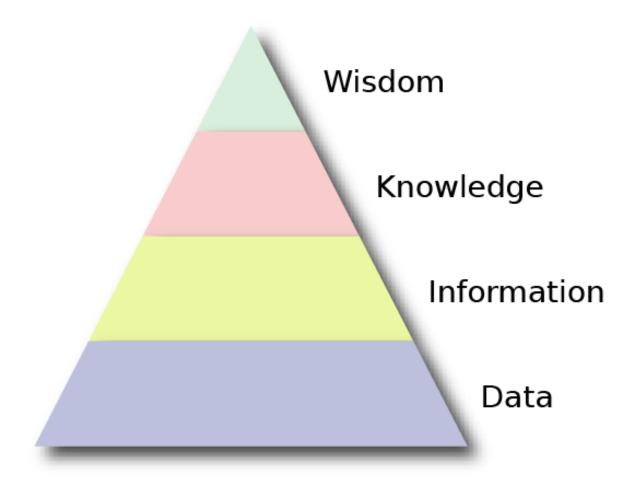

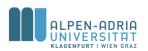

# The DIKW Hierarchy

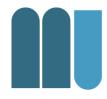

## Definition of the DIKW levels:

| Data        | Know nothing |
|-------------|--------------|
| Information | Know what    |
| Knowledge   | Know how     |
| Wisdom      | Know why     |

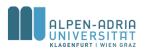

# Modified DIKW (IBM)

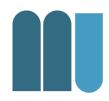

#### Available results:

| Data                       | Information           | Knowledge                       | Intelligence |  |  |
|----------------------------|-----------------------|---------------------------------|--------------|--|--|
| Operating with:            |                       |                                 |              |  |  |
| Bitstreams and<br>Raw Data | Terms and<br>Features | Conceptual Models and Structure | Semantics    |  |  |

#### Utility and benefits:

| Technical<br>availability and<br>accessability of<br>content | Selecting and viewing content in the context of interest | Revealing of<br>unknown, implicitly<br>present concepts<br>and relations | Understanding of<br>meanings and<br>relationships |
|--------------------------------------------------------------|----------------------------------------------------------|--------------------------------------------------------------------------|---------------------------------------------------|
|--------------------------------------------------------------|----------------------------------------------------------|--------------------------------------------------------------------------|---------------------------------------------------|

#### Key enabling technologies:

| Access, gathering and storing | Feature extraction<br>(preprocessing) and<br>retrieval | data mining and<br>knowledge<br>representation | Presentation,<br>visualization and<br>interaction |  |  |
|-------------------------------|--------------------------------------------------------|------------------------------------------------|---------------------------------------------------|--|--|
| → Semantic ← Gap              |                                                        |                                                |                                                   |  |  |

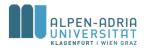

Machine Domain

Human Domain

# What is Information?

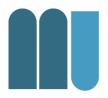

# Shannon's information theory

- Problem: communication over a noisy channel
- Fundamental finding:
  - Information content (measured in bits) of an event (e.g. letter) depends on the entropy (probability of occurrence)

$$I(A_n) = \log_2\left(\frac{1}{P(A_n)}\right) = -\log_2(P(A_n))$$

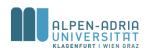

# Shannon's Information Theory

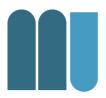

#### Anzahl der Bits

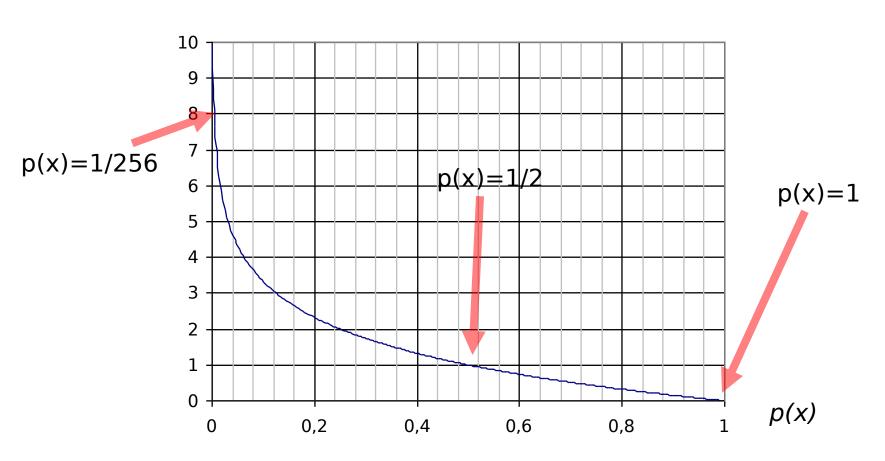

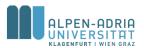

# Grice's Maxims of Conversation

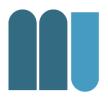

- As informative as required
- As correct as possible
- Relevant to the aims of the conversation
- Contribution should be clear, unambiguous and concise

Haupmann, A. G. & Witbrock, M. J. "Story Segmentation and Detection of Commercials in Broadcast News Video" ADL '98: Proceedings of the Advances in Digital Libraries Conference, IEEE Computer Society, 1998

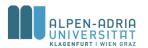

# Agenda

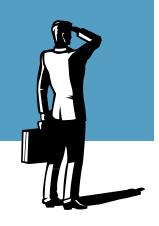

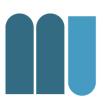

- What is information?
- What are information systems?
- Information overload
- Current state in MuMe consumption

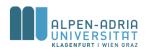

# What are Information Systems?

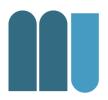

- Systems for handling information
  - collect, store & organize
  - process, disseminate & transmit
- Three main parts in these systems
  - people,
  - machines &
  - methods

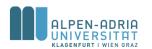

## **MEMEX**

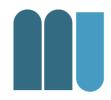

# Memory Extender - Vannevar Bush

- Published in 1945 (Atlantic Monthly)
- An electromechanical device for
  - viewing books and films
  - adding information and comments
  - interlinking information
  - browsing links
- MEMEX is an early hypertext system

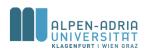

# Geographic IS

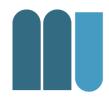

- Focus on spatially referenced data
  - coordinates, height
  - distance, inclusion, neighboring
  - hierarchical organization

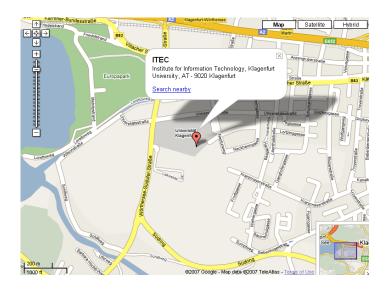

taken from Google Maps

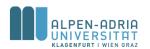

# Multimedia IS

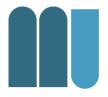

- Focus on multimedia data & meta data
  - storage, transmission
  - search & retrieval
  - organization & dissemination
- Media types
  - textual / visual / auditive / haptic / olfactory
  - rastered or rendered / modelled
    - Midi vs. MP3
    - VRML vs. PNG
    - LASER vs. MPEG-2

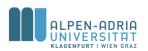

# Agenda

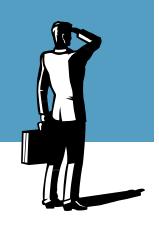

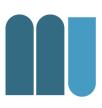

- What is information?
- What are information systems?
- Information overload
- Current state in MuMe consumption

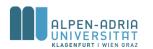

# Information Overload

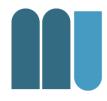

- 5 Exabytes of new information in 2002.
  - 92% of the new information was stored on magnetic media, mostly in hard disks.
  - that's 800 MB per person on the globe
  - that's 37.000 times the LoC
  - that's 30% more than in 1999

Lyman, Peter and Hal R. Varian, "How Much Information", 2003. Retrieved from http://www.sims.berkeley.edu/how-much-info-2003 on [2007-02-07]

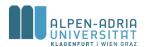

# Information Overload

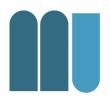

- 18 Exabytes of new information in information flow in 2002
- 98% of new information generated by phone calls
- Most radio and TV broadcast content is not new information.
  - ~ 70 out of 320 million h of radio is new, that's 3.500 TB
  - $^{\sim}$  31 out of 123 million h of TV are new, that's 70.000 TB

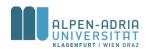

# Information Overload

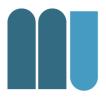

# Information Flow (ctd.)

- IM: 5 billion messages / day or 274 TB p.a.
- Email: 400.000 TB p.a.
- P2P: growing, but not yet estimated,
  - significant traffic has been observed on different backbones
  - Ranges from 20%-60% are mentioned

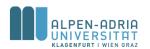

## Information Usage

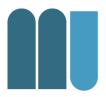

### An average American adult:

- Telephone 16.17 hours a month
- Radio 90 hours a month
- TV 131 hours a month
- 53% of the U.S. uses the Internet
  - 25.5 h / month at home
  - ~ 74.5 h / month at work

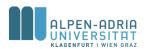

## Agenda

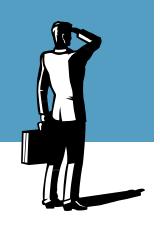

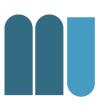

- What is information?
- What are information systems?
- Information overload
- Current state in MuMe consumption

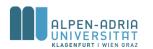

## Current State in MuMe Consumption

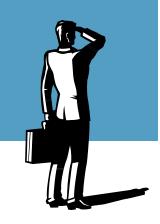

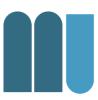

- Digital photography
  - still images
- Digital video in general
  - streaming and download

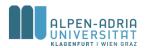

## Digital Imaging Devices (global)

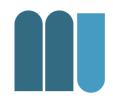

First question: how many devices exist?

| Device          | # in 2006 |
|-----------------|-----------|
| digital cameras | 400 * 106 |
| camera phones   | 600 * 106 |

Source: IDC Study "Expanding Digital Universe" http://www.emc.com/about/destination/digital\_universe/

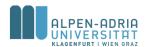

## Number of Digital Photos (global)

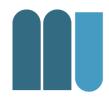

- Estimate 2006
  - > 150 billion photos from cameras
  - > 100 billion photos from camera phones

- Forecast 2010
  - > 500 billion photos
  - + increased resolution

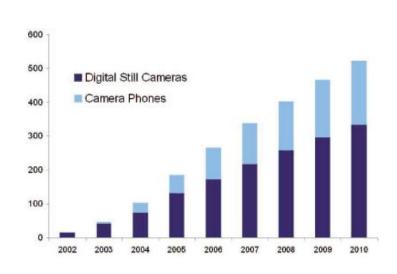

Source: IDC Study "Expanding Digital Universe" http://www.emc.com/about/destination/digital univ

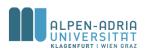

## Digital Imaging Devices (Germany)

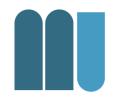

#### Still image cameras sold in Germany (thousands)

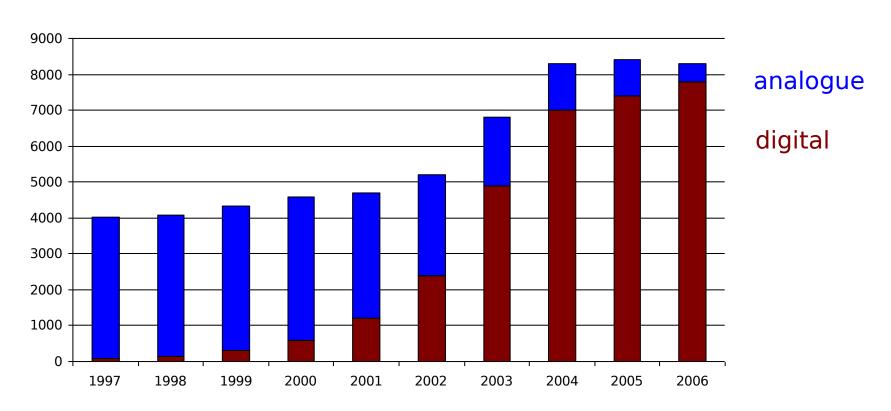

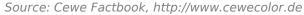

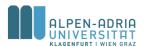

# Photo prints market (Western Europe)

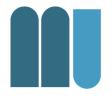

Photo prints forecast (in billions)

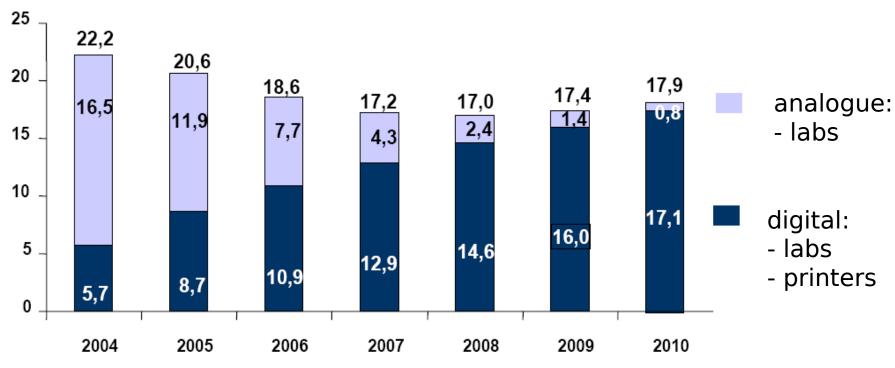

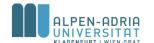

Source: Cewe Factbook, http://www.cewecolor.de

### Flickr

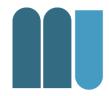

- 3 billionth upload in November 2008
- Currently ~4,800 uploads per minute

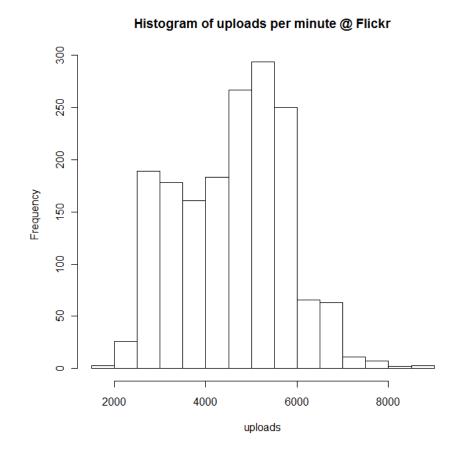

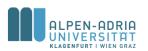

#### Content

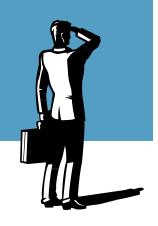

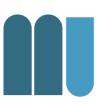

- What is information?
- What are information systems?
- Information Overload
- Current state in MuMe consumption
  - digital photography
  - digital video in general

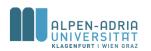

## Where video content is watched? (US, 2007)

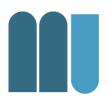

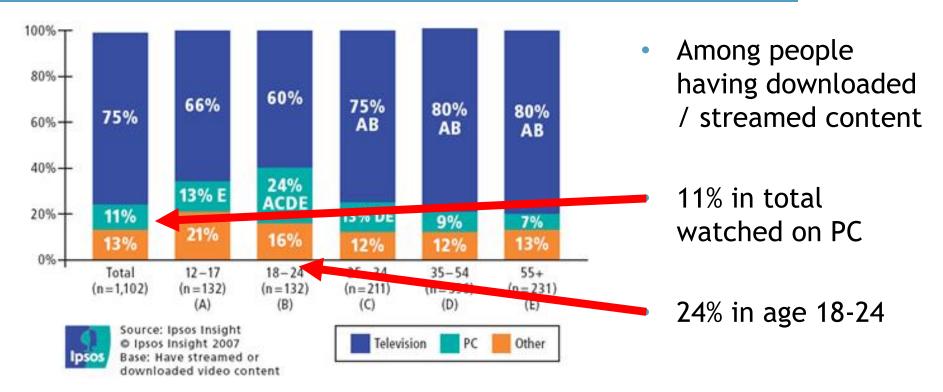

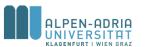

## Ever Streamed a File Off of the Internet? (US, 2007)

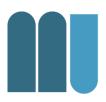

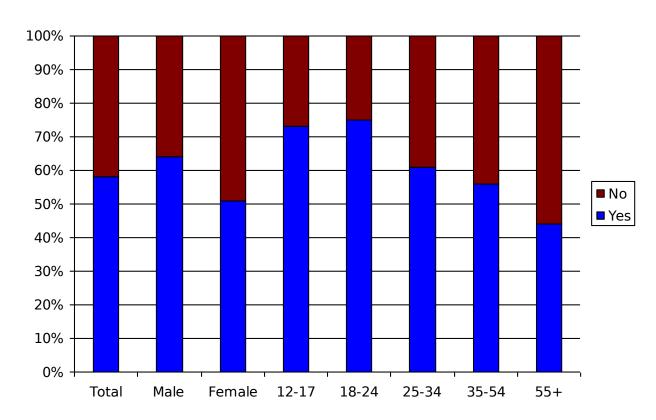

- 75% of the 12-24 years old.
- More than half in total.

Source: Ipsos Insight's 2007 MOTION Study - http://www.ipsosinsight.com/pressrelease.aspx?id=350

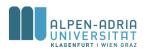

# Short vs. Long Clips (US, 2007)

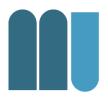

- Short clips are preferred
  - 3/4 of streamers have streamed short news or sports clips
  - 2/3 of streamers have streamed amateur or homemade clips
- Also due to YouTube ...
  - 40% of the streamers use YouTube
  - Common restrictions in video size & length

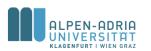

# Most Common Barrieres for payed DLs (US, 2007)

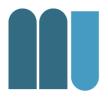

- Unwillingness to pay for this content,
- Difficulty or inability to
  - burn these files onto DVD
  - watch this content on their living room TV.

#### But there are also benefits in the future:

- 24/7 access
- reasonable fees or free (ad supported)

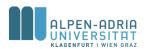

# Bittorrent Movies (query: jaybob, 2011-03-08)

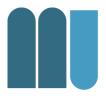

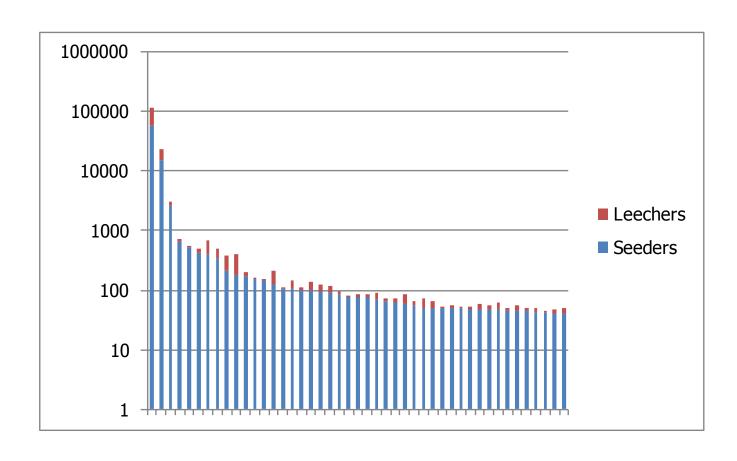

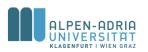

# Bittorrent Movies (query: jaybob, 2011-03-08)

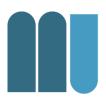

|                                                   | Seeders | Leechers |
|---------------------------------------------------|---------|----------|
| Toy Story 3.DVDScr.XviD-Jaybob                    | 58805   | 58814    |
| Due Date {2010} DVDRIP. Jaybob                    | 15369   | 8372     |
| Knight And Day 2010 DVDRip Xvid-Jaybob            | 2625    | 479      |
| Killers {2010} DVDRIP Jaybob                      | 658     | 60       |
| Marmaduke {2010} DVDRIP. Jaybob                   | 519     | 37       |
| Why Did I Get Married Too ? [2010] DVDRIP Jaybob  | 435     | 52       |
| Main Street {2010} DVDRIP. Jaybob                 | 404     | 290      |
| The Fourth Kind {2009} DVDRIP jaybob              | 348     | 147      |
| Inhale {2010} DVDRIP. Jaybob                      | 213     | 167      |
| TRON Legacy {2010} DVDRIP Jaybob                  | 177     | 224      |
| Dog Pound [2010] DVDRIP XVID Jaybob               | 170     | 27       |
| The Karate Kid 2010 DVDRIP Jaybob                 | 155     | 9        |
| The Joneses {2009} DVDRIP Jaybob                  | 143     | 15       |
| How To Make Love To A Woman {2010} DVDRIP. Jaybob | 127     | 87       |
| Nanny McPhee Returns {2010} DVDRIP Jaybob         | 107     | 6        |
| The Tournament {2009} DVDRIP Jaybob               | 105     | 43       |
| Batman Under the Red Hood {2010} DVDRIP Jaybob    | 103     | 6        |
| Basement [2010] DVDRIP XVID Jaybob                | 101     | 34       |
| My Sister's Keeper {2009} DVDRIP Jaybob           | 94      | 31       |
| Trick R Treat {2009} DVDRIP Jaybob                | 92      | 23       |
| Twelve {2010} DVDRIP Jaybob (unrated)             | 87      | 6        |
| A Nightmare On Elm Street {2010} DVDRIP Jaybob    | 79      | 3        |

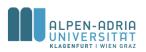

## Getting started with Lire

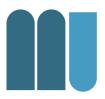

- Check if already have Java installed
  - 1. On windows open a command prompt
    - e.g. by hitting the Windows key and the "r" key at the same time and entering 'cmd' into the pop-up
  - 2. Type in 'java -version' and you should see something like this:

```
C:\Temp>java -version
java version "1.6.0_23"
Java(TM) SE Runtime Environment (build 1.6.0_23-b05)
Java HotSpot(TM) 64-Bit Server VM (build 19.0-b09, mixed mode)
```

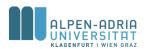

## Getting started with Lire

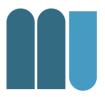

- If
  - you do not have Java installed or
  - the version is smaller than 1.6.0,
- then
  - you need to download and install Java
- Download & install Java
  - JDK recommended
  - http://www.oracle.com/technetwork/java/javase/do wnloads/index.html

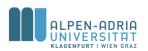

### Getting started with Lire

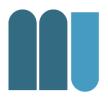

- Download & install Java
  - Using the JDK (instead of JRE) recommended
  - The JDK includes all development tools
  - http://www.oracle.com/technetwork/java/javase/ downloads/index.html

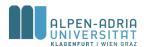

# Download & Install LireDemo

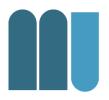

- Download the most recent version of LireDemo
  - http://sourceforge.net/projects/caliph-emir/files/Lire/
- Unzip the files to a directory of your choice

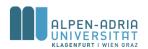

#### Run LireDemo

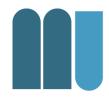

- Start LireDemo by
  - Either double click on the file "Liredemo.jar"
  - Or by typing in "java –jar LireDemo.jar" in the command prompt.
- Either way a window like this one should

appear:

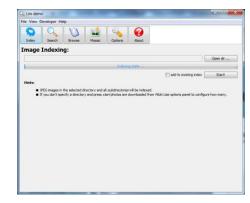

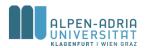

## LireDemo explained

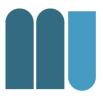

#### **Main Tasks**

Used to switch between panels

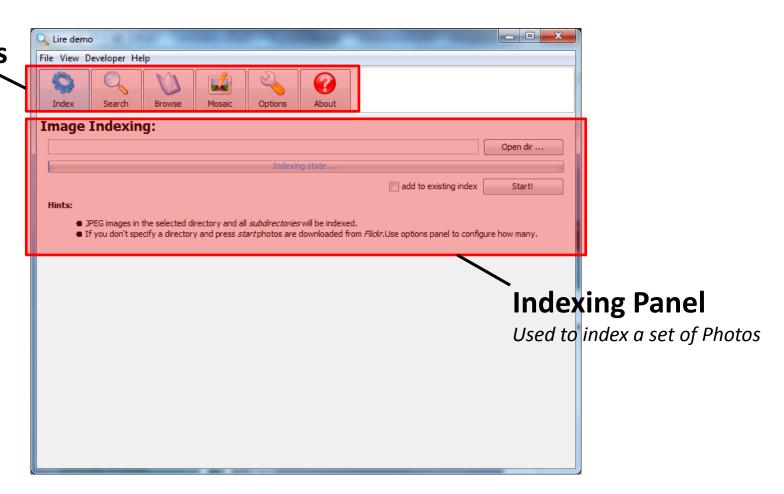

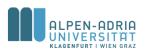

### 1st Task: Index Photos

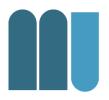

- Download the test data set from the course web page.
  - http://www.itec.uni-klu.ac.at/~mlux/wiki/doku.php?id=courses:mmisss12
- Unzip the test data set to a directory of your choice.
- Use the "Open dir ..." button of LireDemo to navigate to the unzipped photos.
  - Select the upper level directory "ferrari"

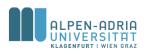

### 1st Task: Index Photos

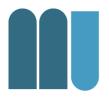

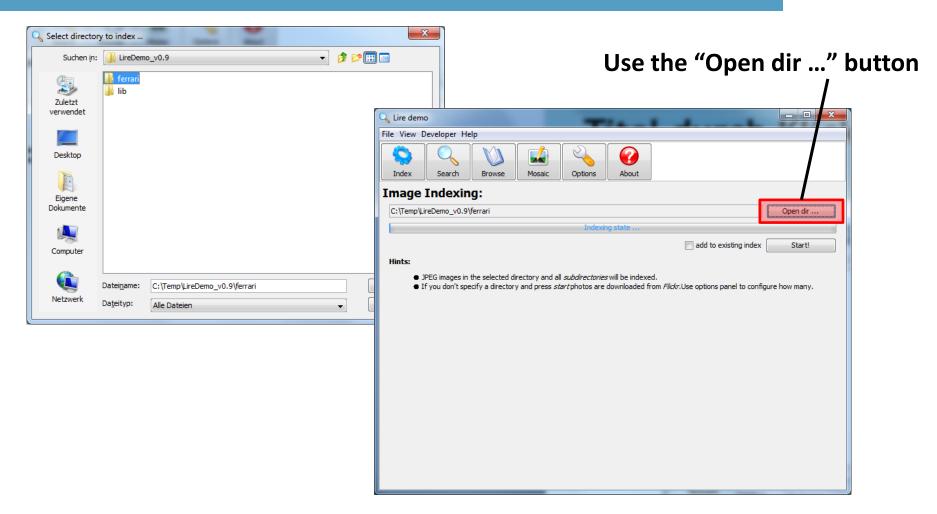

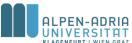

### 1st Task: Index Photos

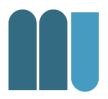

- Use the "Start!" button to start the indexing process.
- Wait until the progress bar says "Finished"
- This may take up to several minutes, depending on the computer you are using.

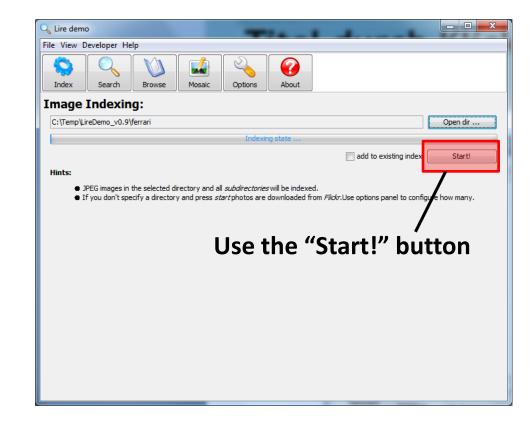

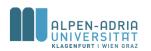

### 2<sup>nd</sup> Task: Browse the Index

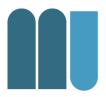

- 1. Open the browse panel
- 2. Scan through the indexed photos
- 3. Trigger a search process
  - 2. Use the spinner to scan through the photos
  - 3. Trigger a search process

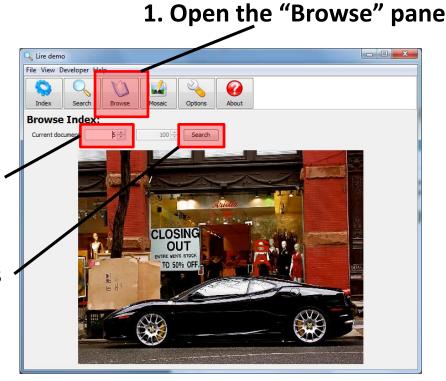

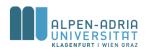

### 3<sup>rd</sup> Task: Scan the Results

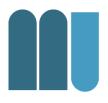

- Investigate the results using the scroll bar.
  - Right click on an image opens your systems image viewer
- Double click on a search result triggers another search with the clicked image as query image.

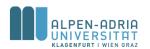

# 4<sup>th</sup> Task: Try other image features

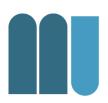

- Click the options button to go to the "Options" panel
- Select another type of "IndexSearcher" there
- Go back to the "Browse" panel and start another search on the same image as before
- Revisit the results for different IndexSearchers and compare the results.

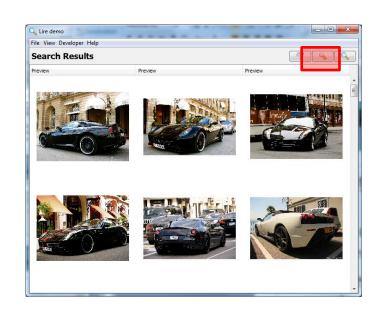

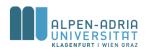

## Readings

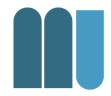

C.J. van Rijsbergen: *Information Retrieval - Introduction*, London, Butterworth, 1979

Available on homepage: mmis08 / multimedia

#### Your task:

- Read + answer questions
- Send me an email with the answers until next course.

#### **Questions:**

- What is the difference between Data Retrieval and Information Retrieval?
- What does "relevance" mean in the context of Information Retrieval?

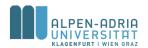

### Your Tasks ...

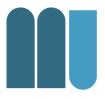

- Get started with Lire
- Read the Introduction to Rijsbergen's book

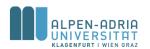

### Thanks ...

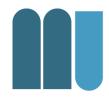

... for your attention!

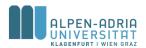